#### M \* V

```
• A(M,N), B(N) \Rightarrow R(M)for i=1 to M
  R(i) = 0.0for j=1 to N
    R(i) = R(i) + A(i,j) * B(j)endfor
endfor
```
=

# M \* V

- Il calcolo degli elementi di R(M) può essere svolto indipendentemente
- Rule of Thumb:

se il risultato e' lo stesso invertendo gli estremi del loop allora le iterazioni sono indipendenti, cioè se:

for  $i=1$  to N DoSomeThing(i)

for  $i = N$  downto 1 DoSomeThing(i)

danno lo stesso risultato

# M \* V

- Se le iterazioni sono indipendenti è possibile eseguirle in parallelo
- Ogni processo calcolerà una parte del vettore finale
- E' necessario, ovviamente:
	- Distribuire i dati prima del calcolo
	- Raccogliere i risultati (parziali)

# M \* V (parallelo)

- $A(M,N)$ ,  $B(N) \Rightarrow R(M)$
- Ogni processo calcolerà una parte  $(i,i+1,.. i-1,i)$ del risultato:

 $- A([i..j], N), B(N) \rightarrow R([i..j])$ 

● Il processo "padre" raccoglierà i risultati parziali

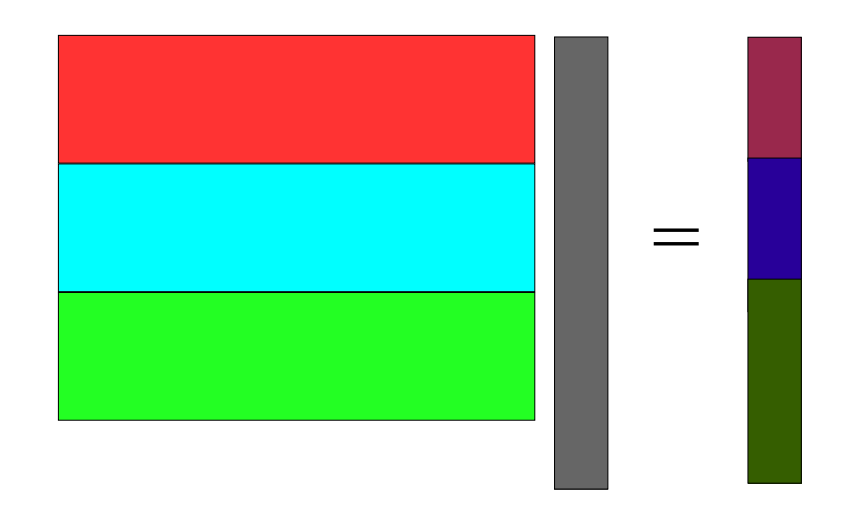

### M \* V (parallelo)

● PseudoCodice :

 $(Hp.: \mod(N, NumTasks) = 0)$ 

StripeSize=N/NumTasks DistributeRowsOfA(A,StripeSize) DistributeB(B) DoMult(A,B,StripeSize,M) CollectResult(R,StripeSize)

# Dettagli

● **Un solo buffer** di dimensioni *"ragionevoli"* per la comunicazione fra i processi

– Niente file, pipe, etc...

- Semafori a piacere  $(1,2...)$
- Matrici in formato testo (ASCII), layout libero
- Parallelismo in base al numero di righe in A

# Consegna

- Alla data che verrà indicata su Twiki
	- *http://twiki.dsi.uniroma1.it/twiki/view/Lab\_so\_1*
	- Settimana dal 10 al 14 gennaio 2005
- Creare una directory sotto *\$(HOME)*
	- Con eventuali subdirectory (e.g. progettino)
	- Il nome (sarà indicato su Twiki) **deve essere rispettato**
	- Inserire **tutti** i file nella versione **definitiva**
	- **Non si accettano contestazioni**

### Consegna

- Consegnare copia cartacea del progetto
	- Probabilmente nel laboratorio di Via Salaria
- Iscrizione all'esame tramite Twiki
	- *http://twiki.dsi.uniroma1.it/twiki/view/Prenotazioni/WebHome*